# 和歌山県立医科大学附属病院

## 病棟主治医

- 1. 地域連携パス説明書・同意書について説明
- 2.大腸がん地域連携パス(医療者用)について説明し患者に渡す
- 3. かかりつけ医を決定し、パスに連携する医療機関名を記入
- 4.コスト算定

(電子カルテから 指示②→指導料→<一般指導料>がん治療連携計画策定料)

外来主治医(退院後初回受診日)

1.かかりつけ医へ(5大がん連携パス用)診療情報提供書を記載し患者に渡す (電子カルテから カルテ→紹介状作成→(5大がん連携パス用)診療情報提供書)

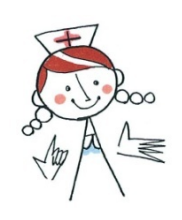

#### 病棟看護師

1.わたしのカルテに必要事項記入(連携する医療機関名や今後の受診日程等)

- 2. わたしのカルテについて説明
	- がん地域連携パス (患者用)について
	-
	- 自己チェックシートについて │ 使用方法についても説明してください
	- わたしのカルテを診察時(当院,かかりつけ医とも)に持参することを説明

### 3.地域連携室へ連絡

(大腸がん地域連携パス(共同診療計画書)コピー1部を地域連携室へリニア搬送)

## 外来看護師

1. パス不適応となった場合、地域連携室へ連絡

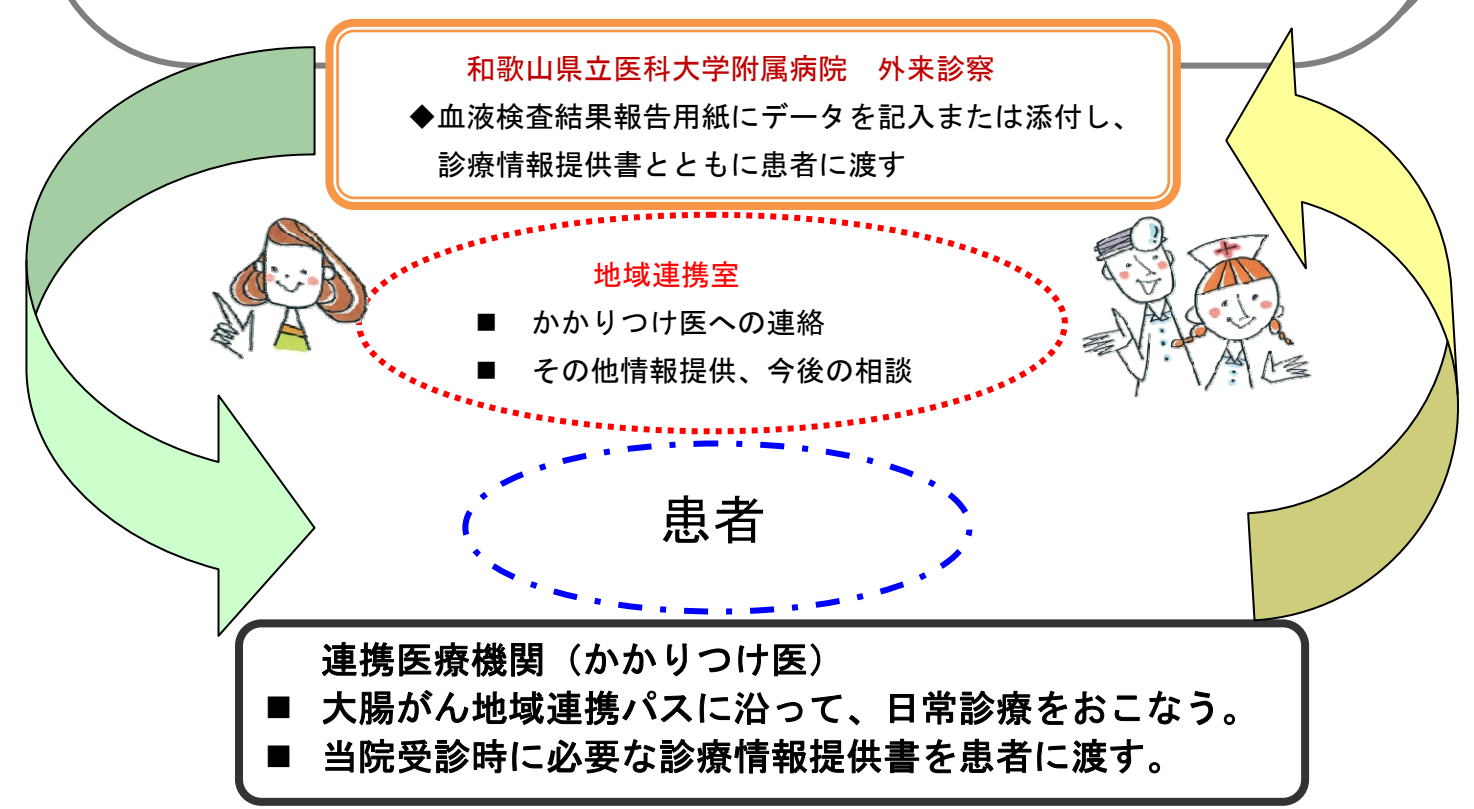